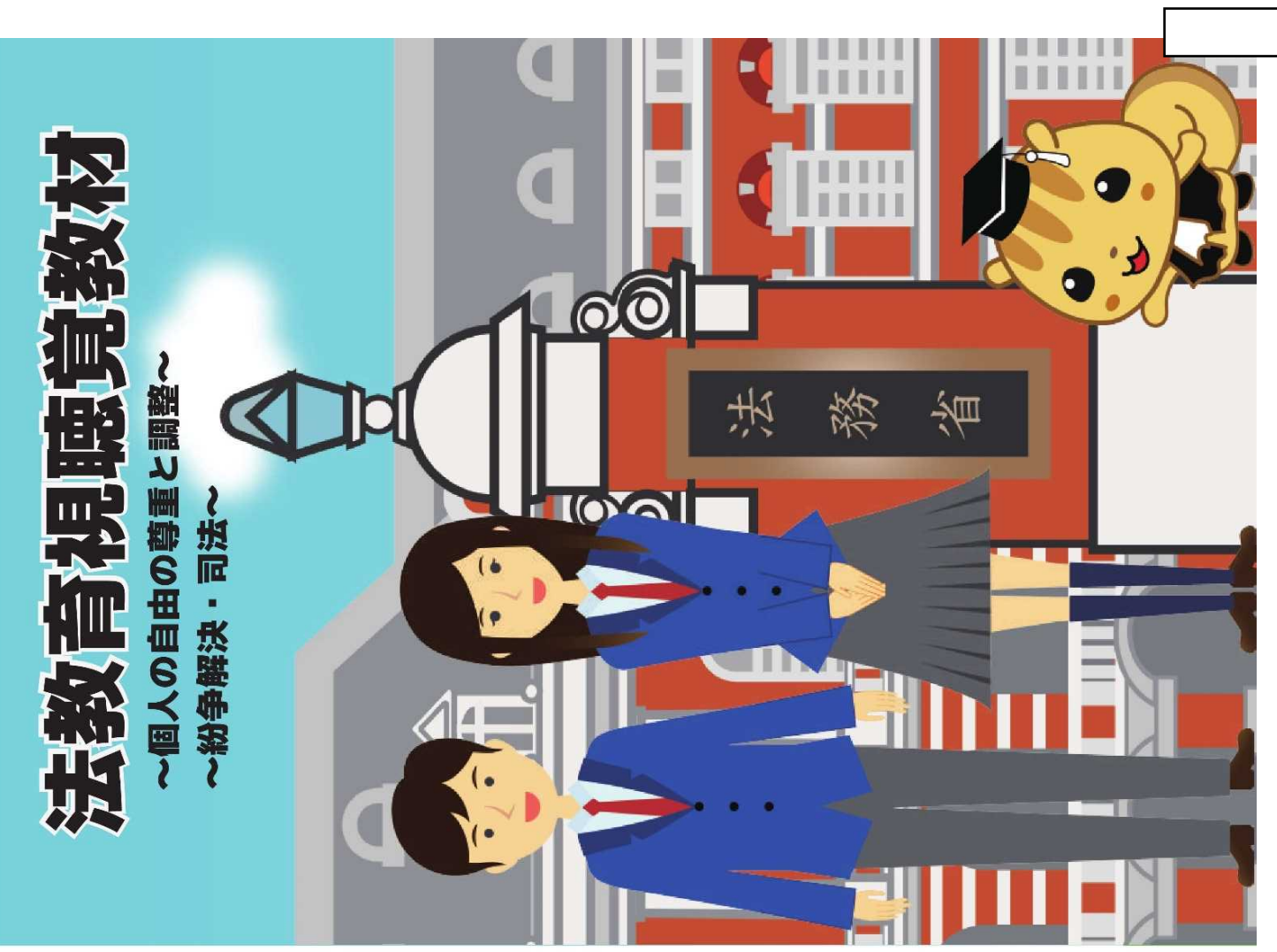

## 制 缕 恤 臀 將 狐 饗 文

旗魔如长田栖鸣丽艇艇扇扇

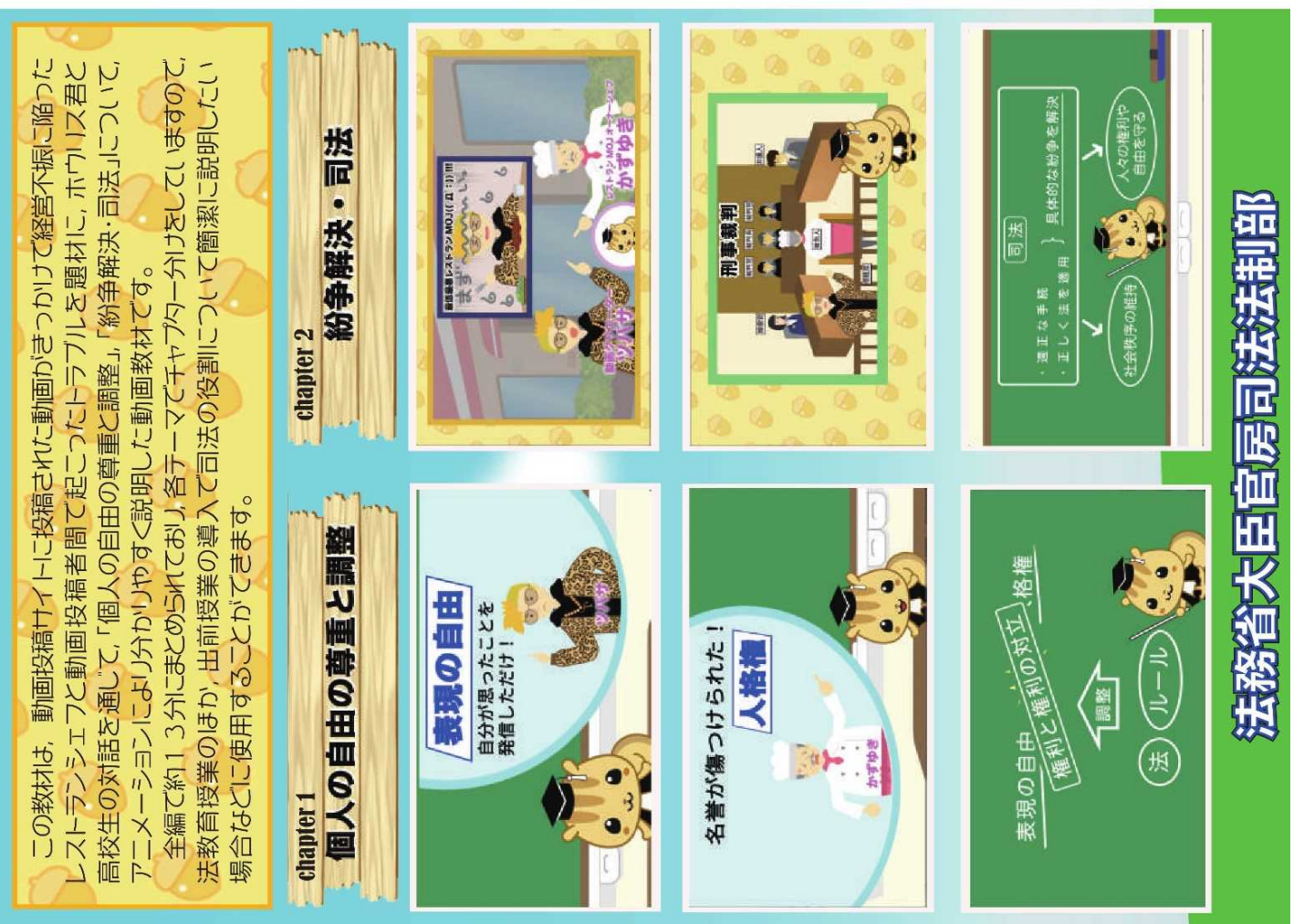